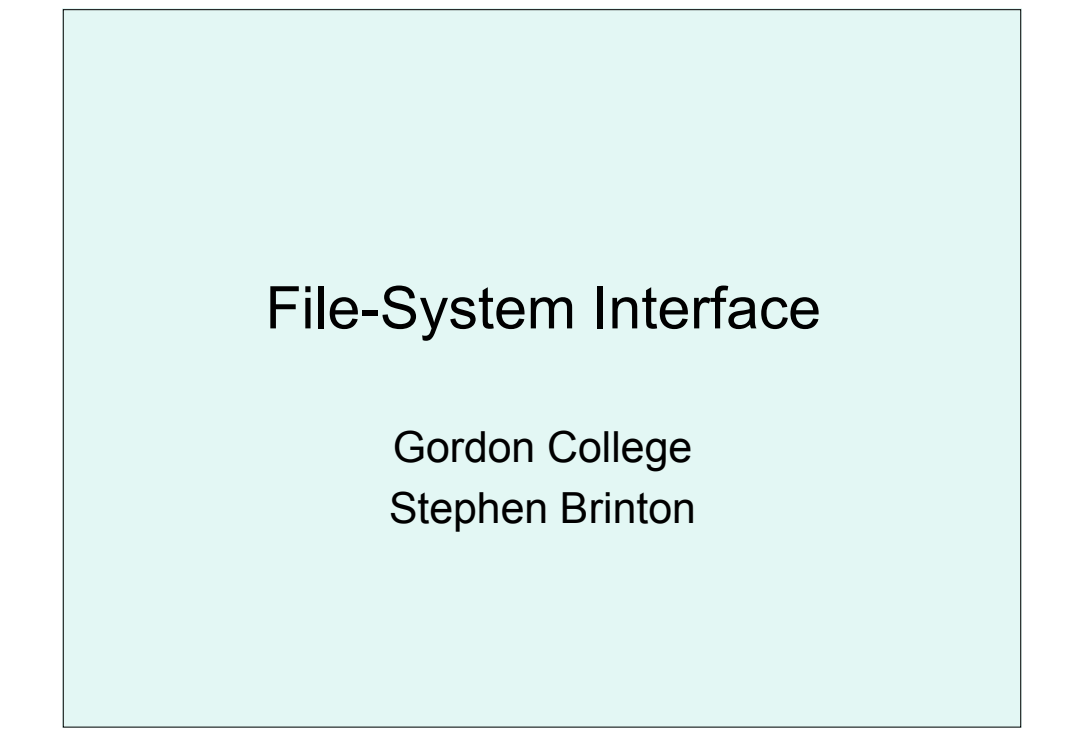

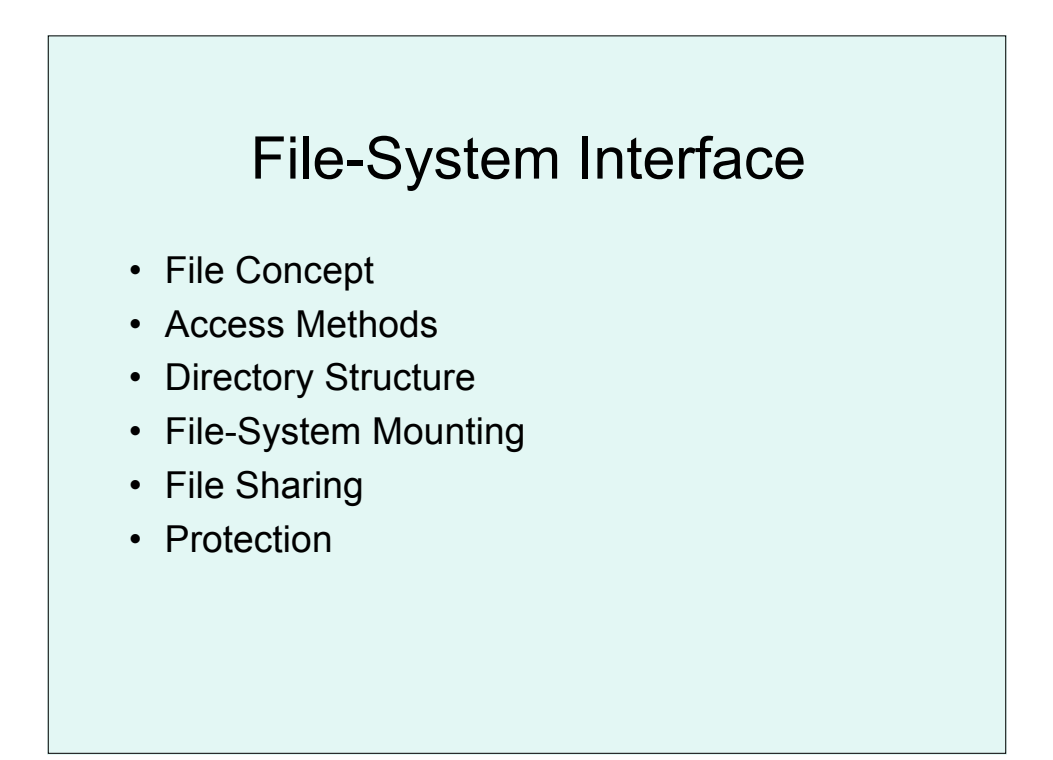

# File Concept

• Contiguous logical address space

OS maps a file onto a physical device.

- Types:
	- Data
		- numeric
		- character
		- binary
	- Program
- Basic Definition "File": named collection of related information that is recorded on secondary storage

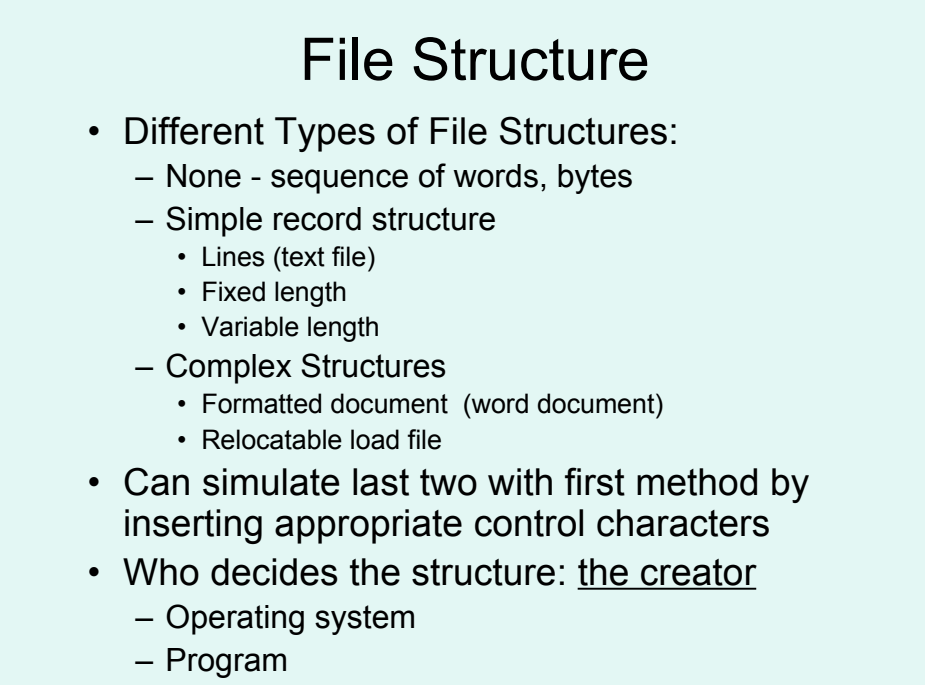

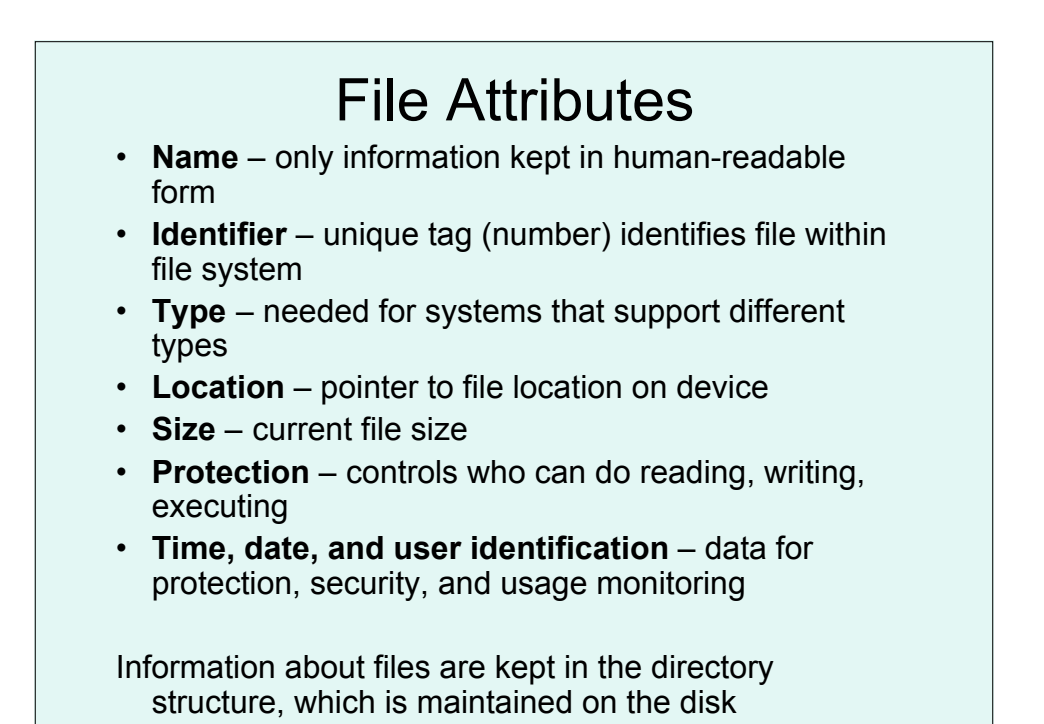

```
drwxr-xr-x 7 brinton brinton 238 Nov 27 19:31 brinton_HW6_DPL
drwxr-xr-x 13 brinton brinton 442 Oct 18 2007 brinton_hw2_files
drwx------ 9 brinton brinton 306 Oct 10 2007 brinton_hw3_DPL
-rw-r--r--@ 1 brinton brinton 27415 Oct 23 2007 cheatsheet.pdf
-rw-r--r-- 1 brinton brinton 1049019 Oct 17 2007 denotational_semantics.pdf
-rw-r--r-- 1 brinton brinton 302100 Oct 17 2007
   foundations_functional_programming.pdf
-rw-r--r-- 1 brinton brinton 591836 Oct 17 2007 lambda_calculus.pdf
-rw-r--r--@ 1 brinton brinton 635904 Oct 18 2007 lecture04.ppt
-rw-r--r--@ 1 brinton brinton 935406 Oct 23 2007 offline.pdf
-rw-r--r-- 1 brinton brinton 1109552 Oct 17 2007 prolog.pdf
-rw-r--r--@ 1 brinton brinton 119786 Oct 23 2007 schemeQuickRef.pdf
-rw-r--r-- 1 brinton brinton 3647033 Oct 17 2007 semantics_applications.pdf
drwxr-xr-x 10 brinton brinton 340 Nov 27 16:18 timpcore
drwxr-xr-x 6 brinton brinton 204 Nov 24 15:30 tuscheme
-rw-r--r-- 1 brinton brinton 294375 Oct 17 2007 type_systems.pdf
```
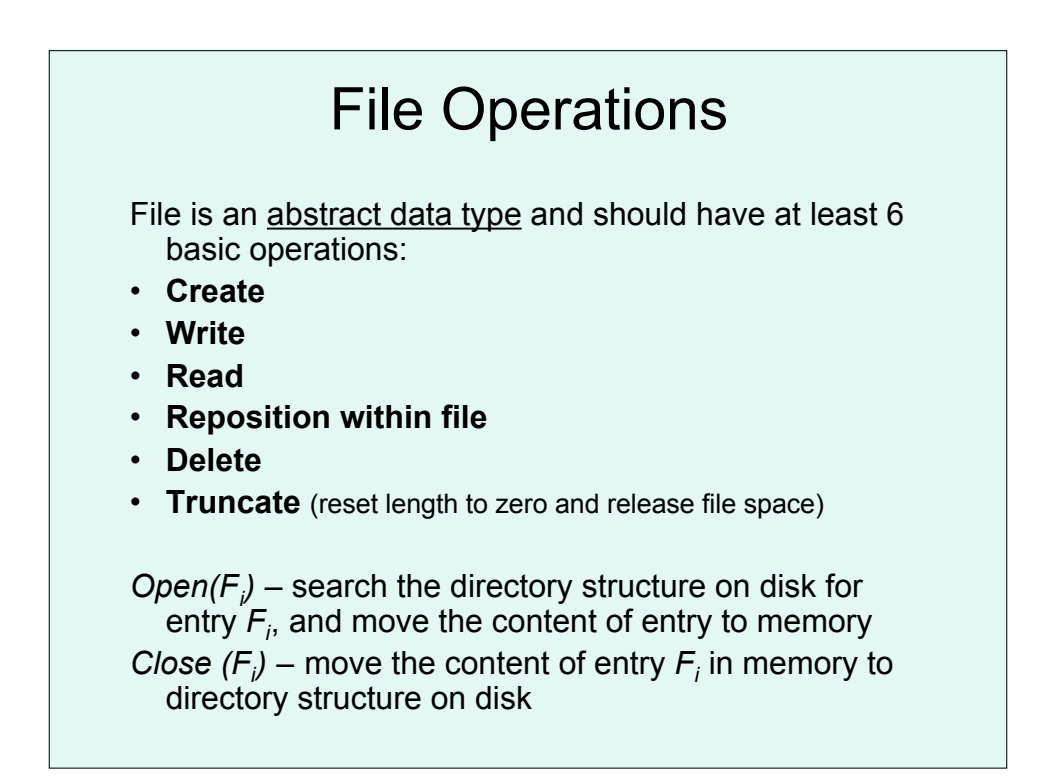

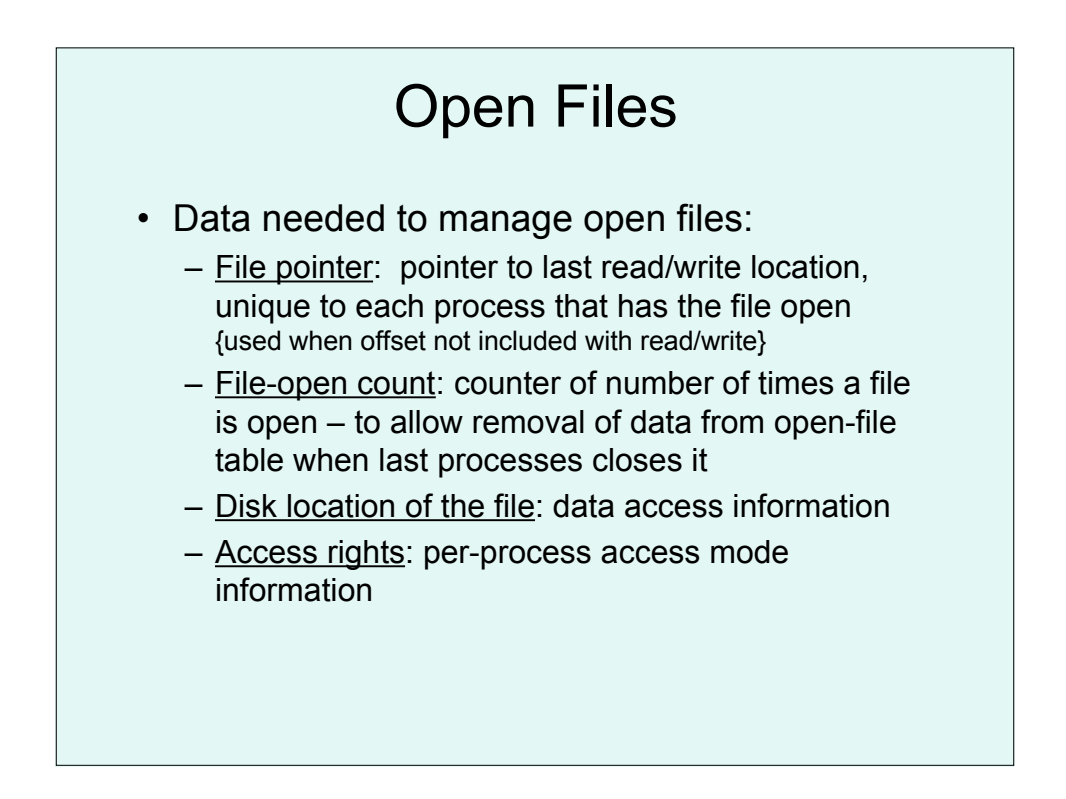

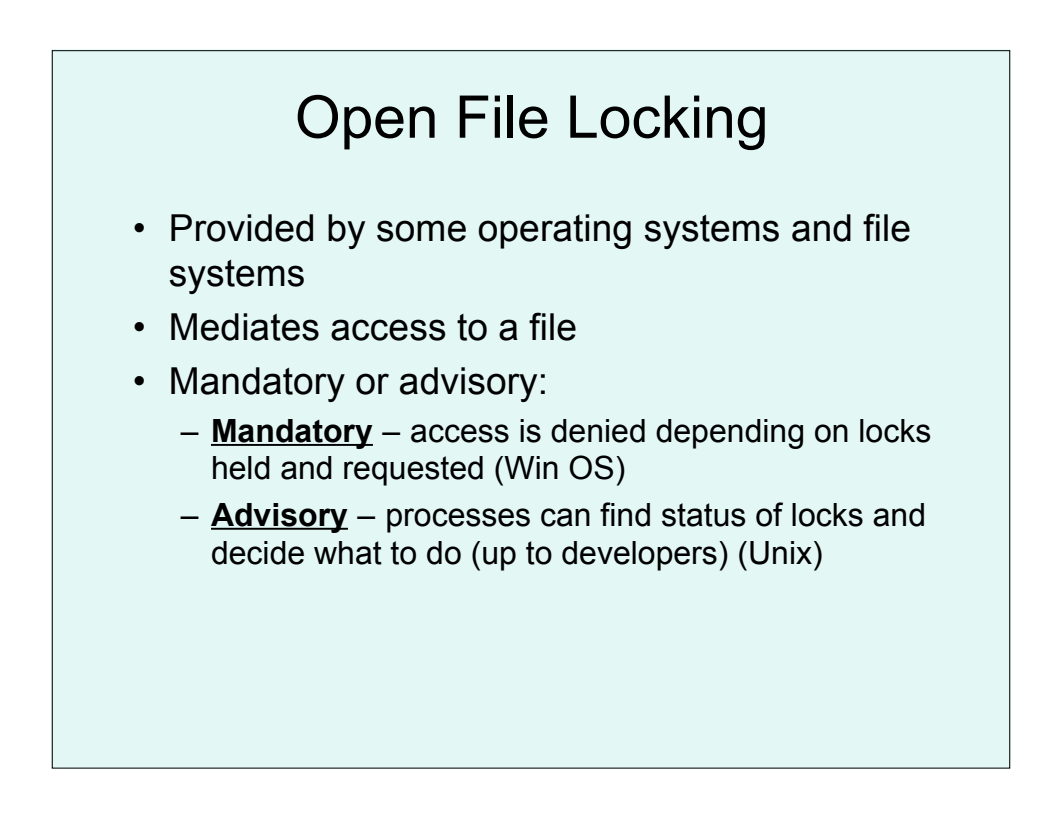

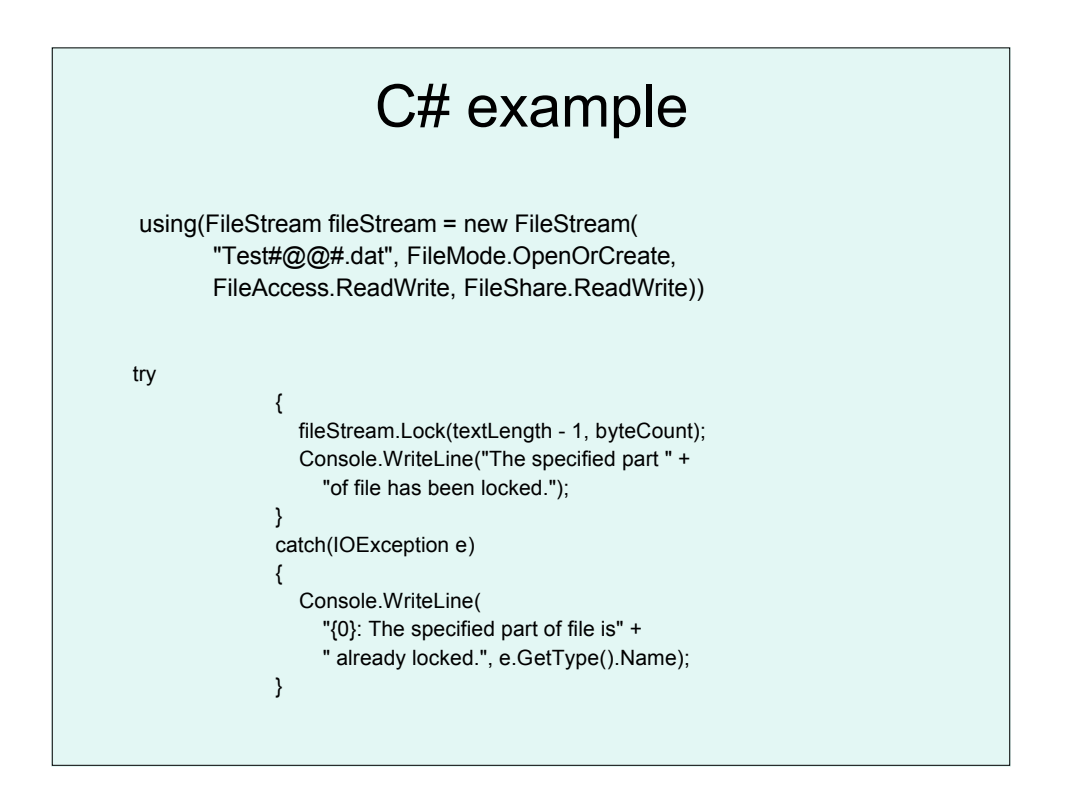

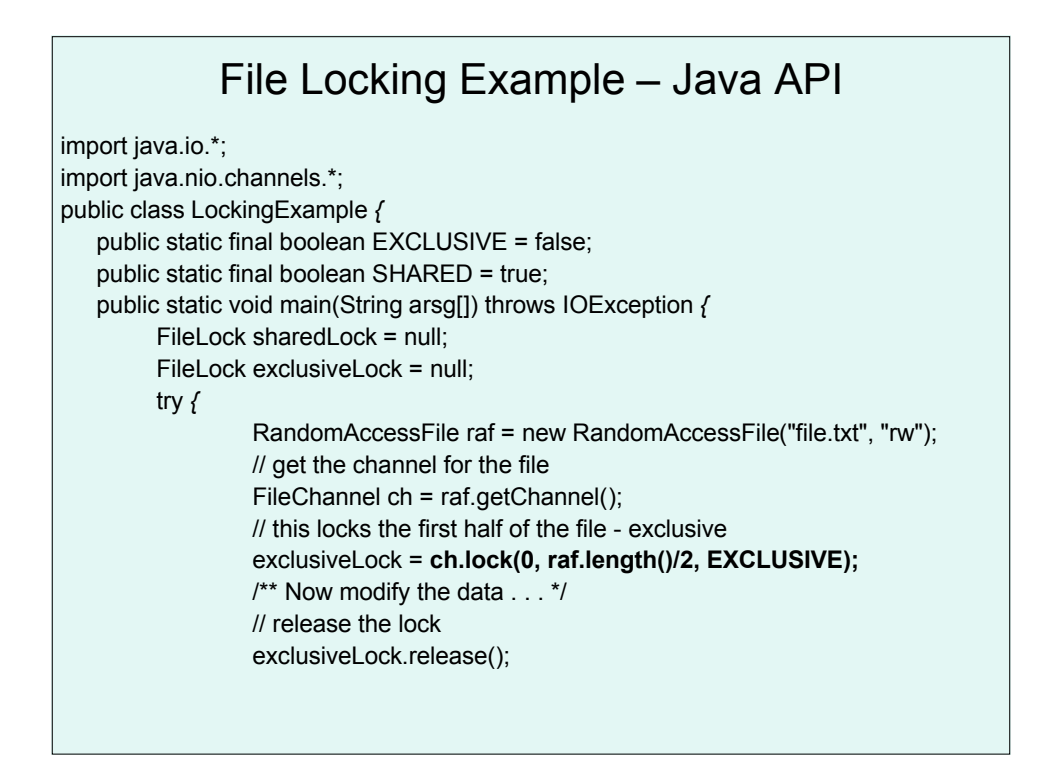

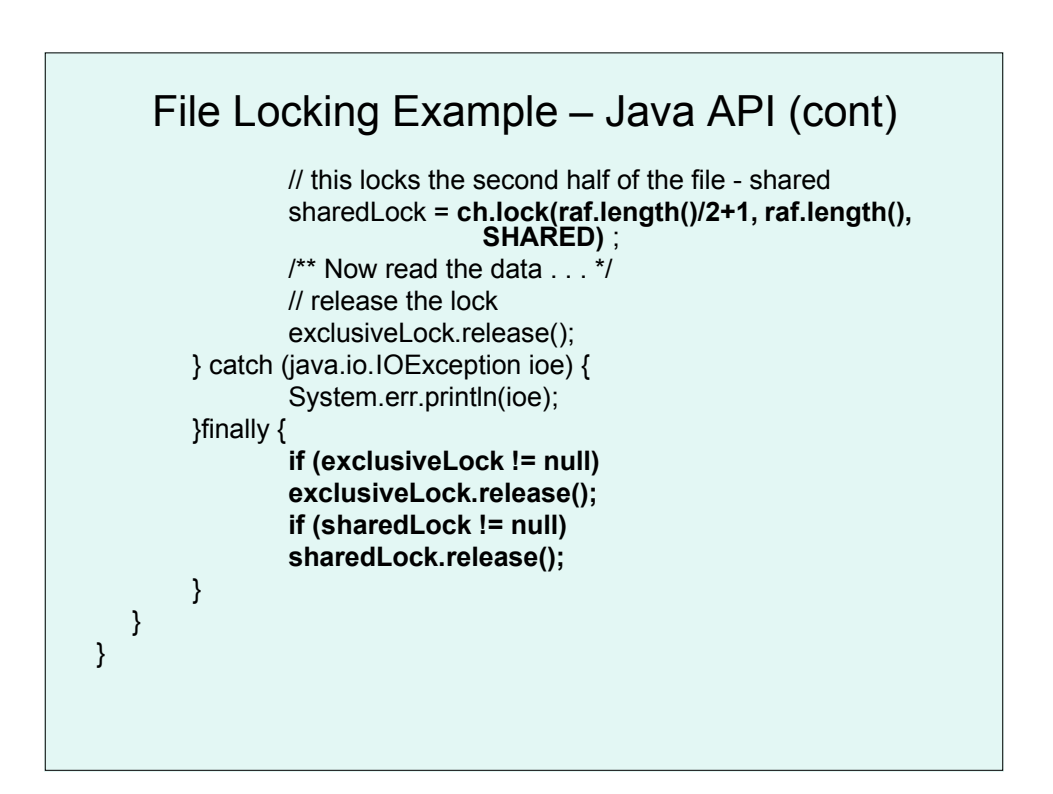

# File Types

- Should the OS recognize and support file types?
- How?
	- Include type as part of name (file extension)
	- Magic number UNIX stored at beginning of file
	- Name of program in file Mac OS X
- Examples of use:
	- Open a file and it automatically is associated with a program
	- TOPS-20 OS: execute a program, if modified then OS recompiles and then executes

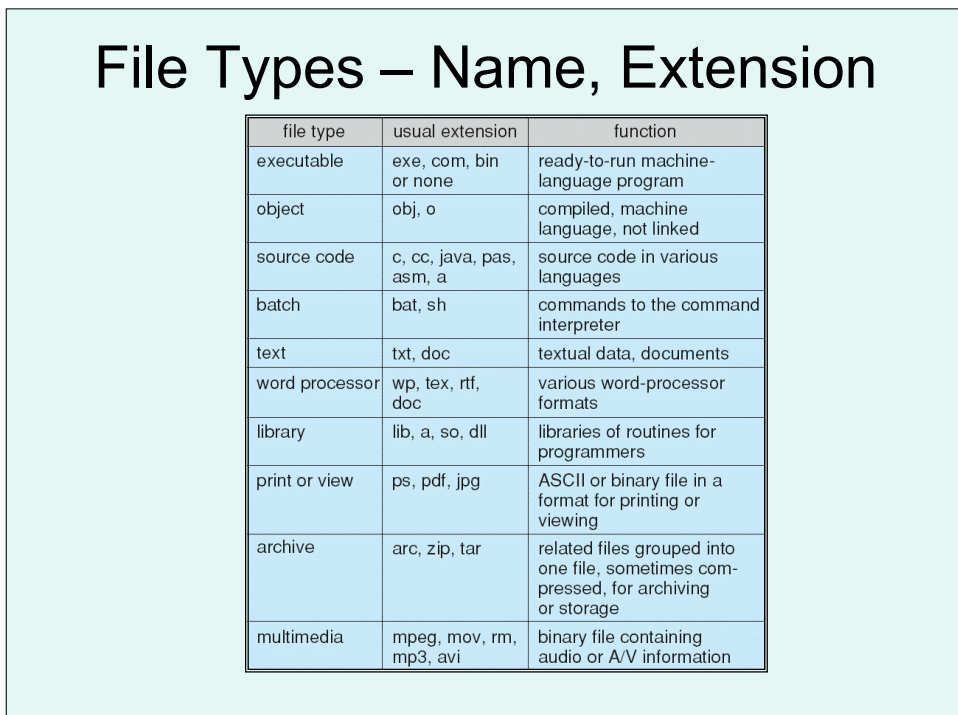

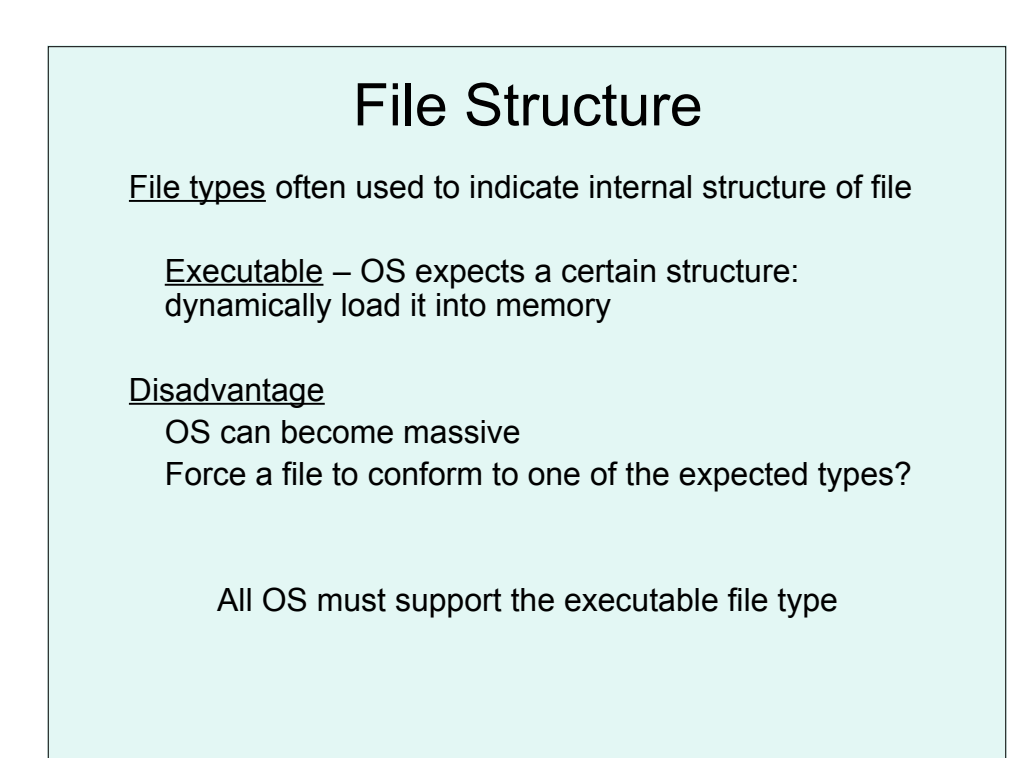

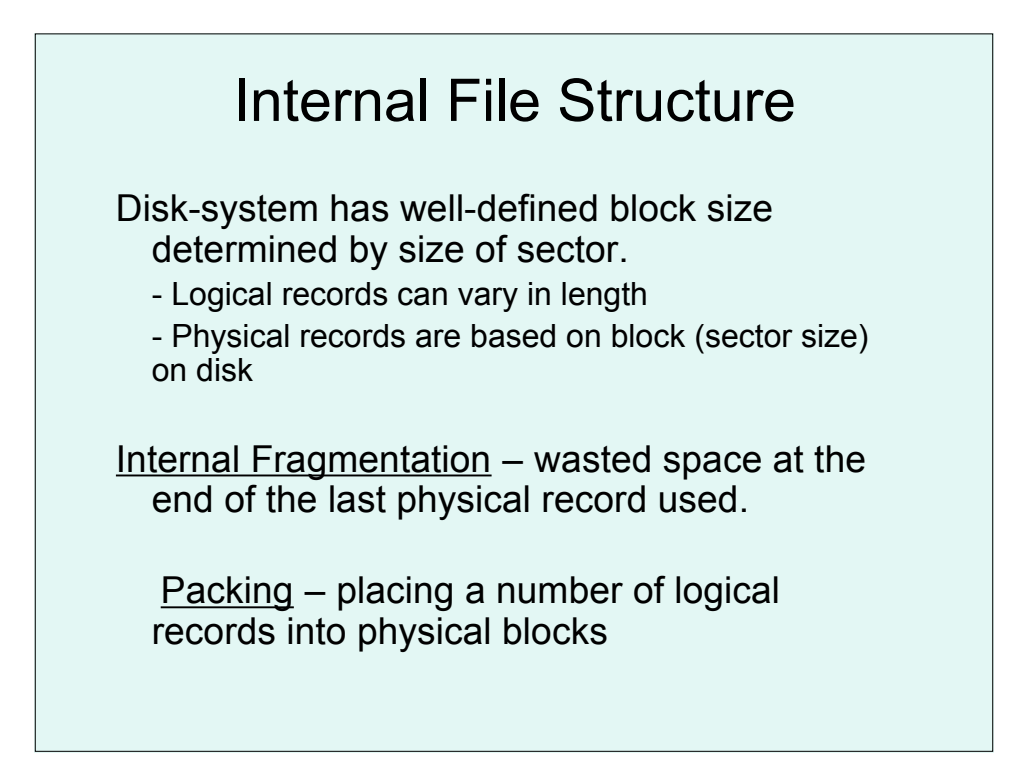

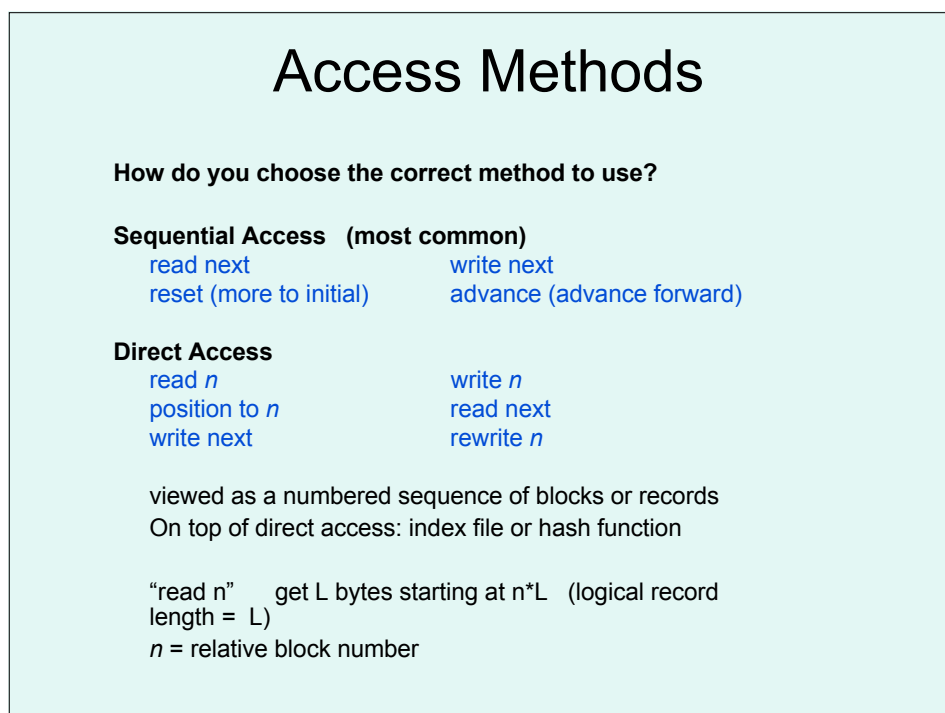

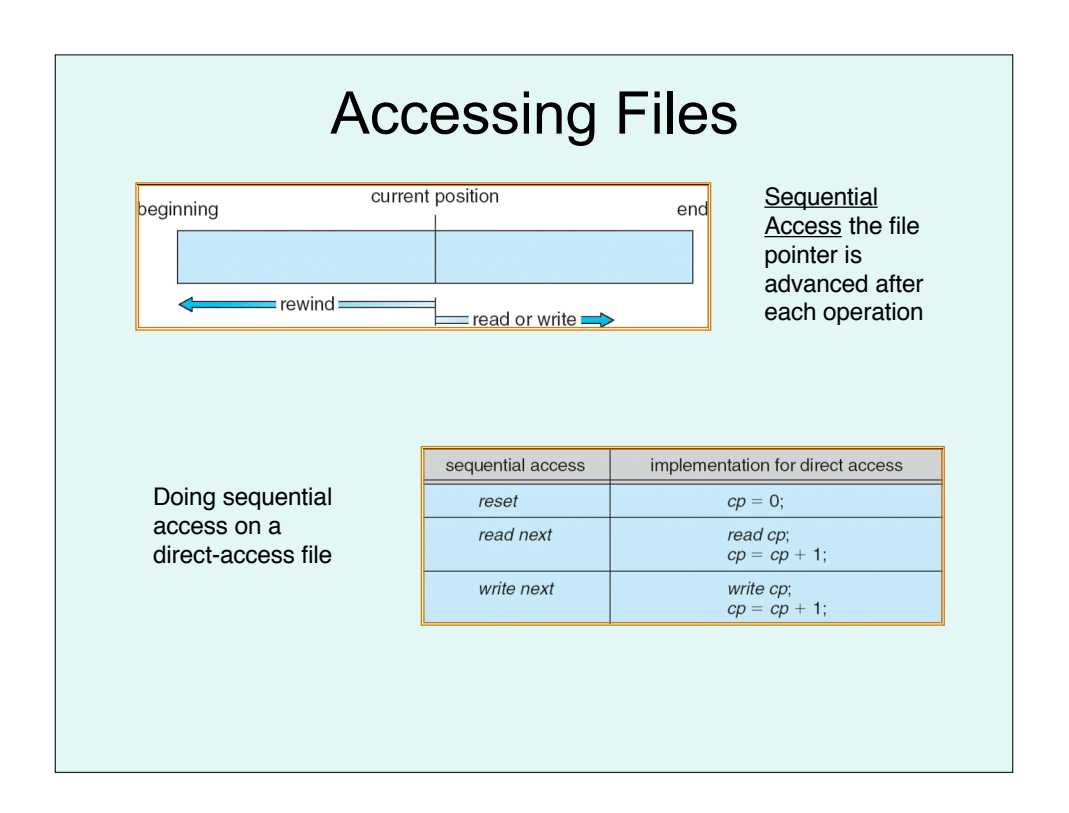

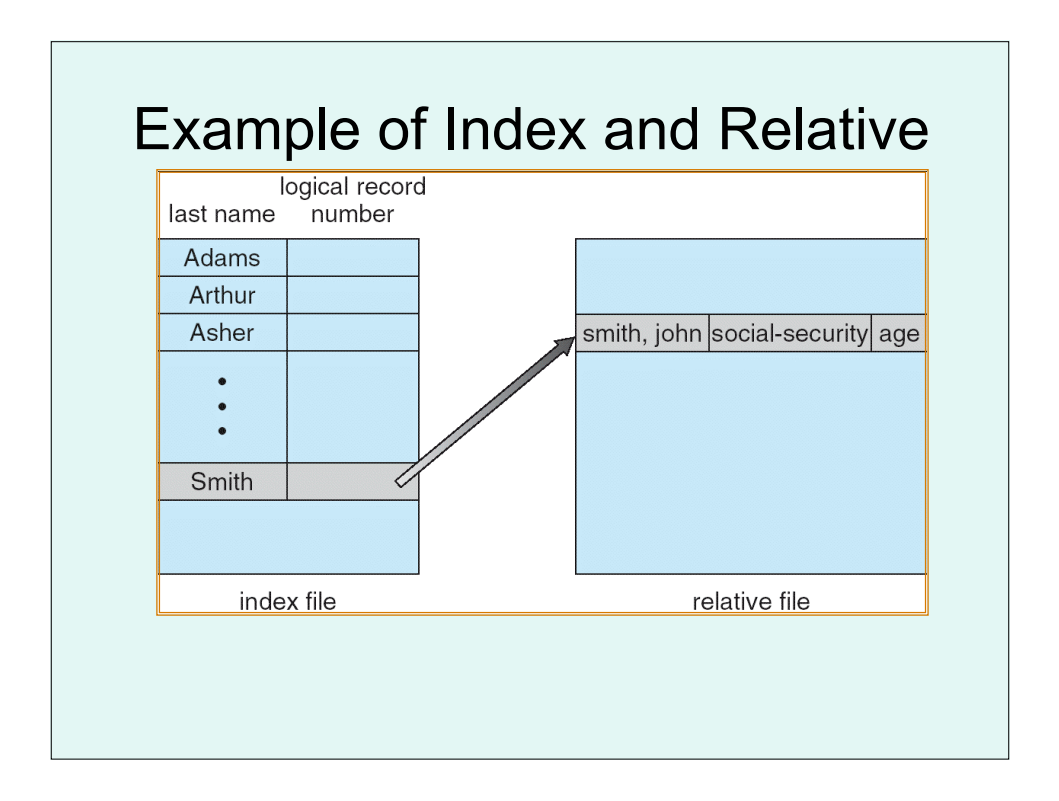

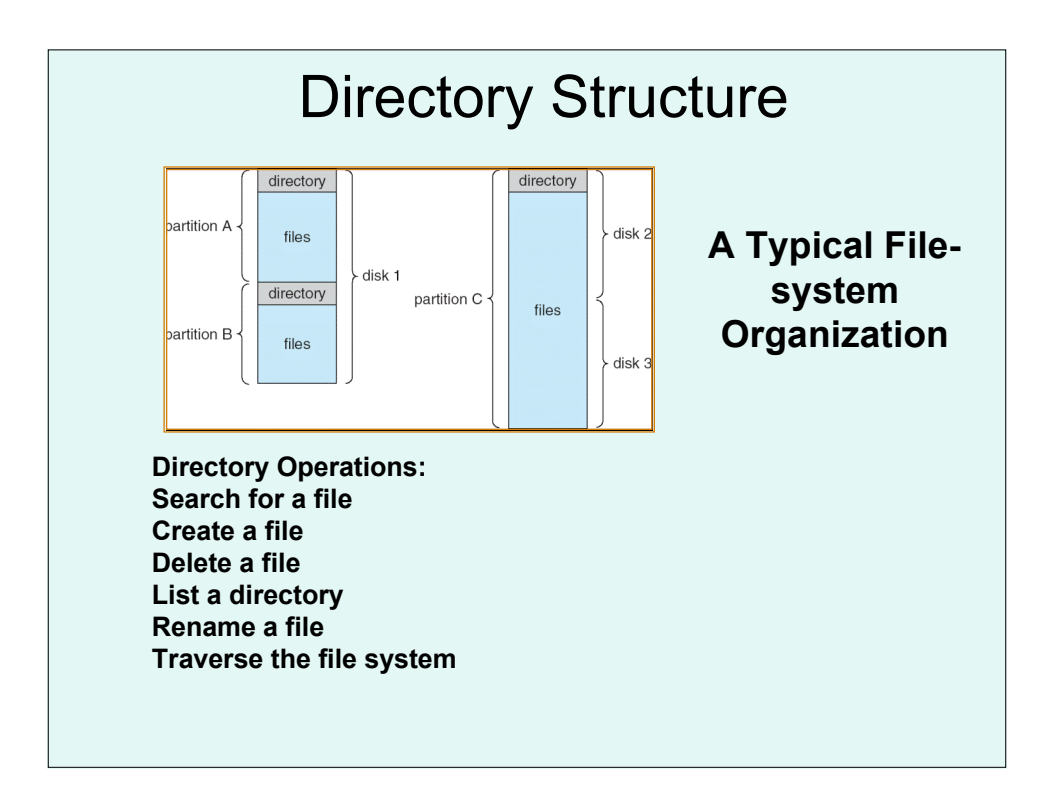

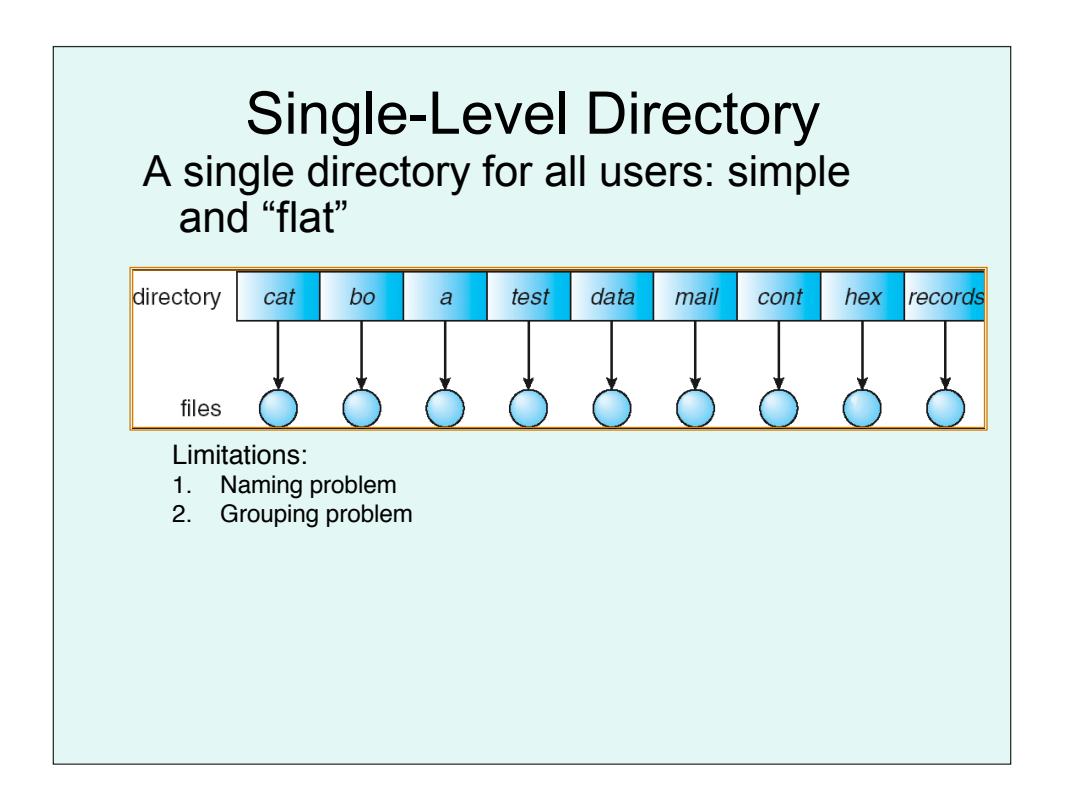

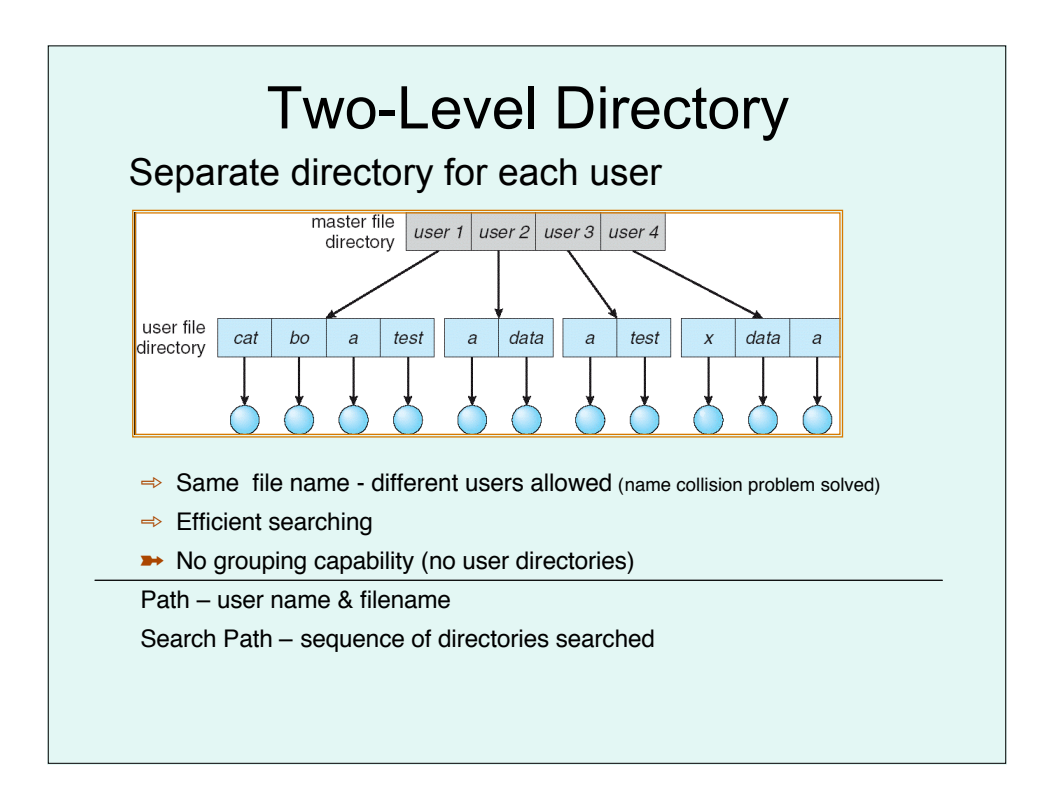

### Search Path

#### **Windows**

 Sets the command path in the PATH environment variable, which is the set of directories used to search for executable files. Used without parameters, **path** displays the current command path.

#### **Syntax**

 **path** [[**%path%**] [*Drive***:**]*Path* [**;**...]]

#### **Linux**

#### \$ **echo \$PATH**

The directories to search for executables in absence of an absolute or relative pathname containing a / character

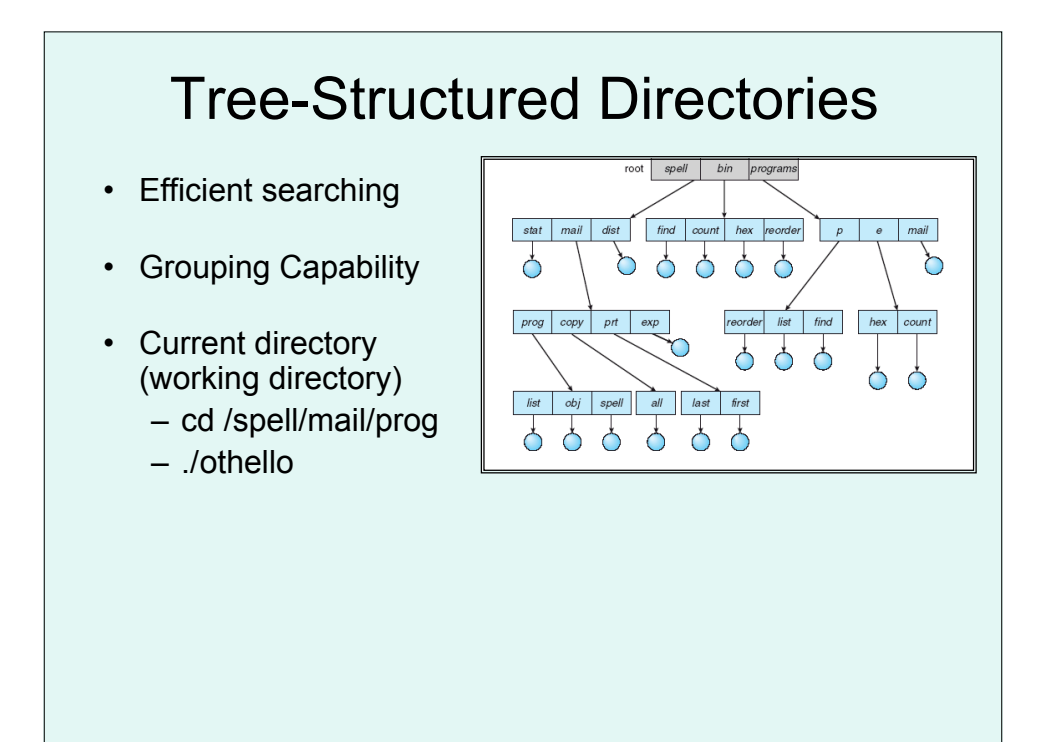

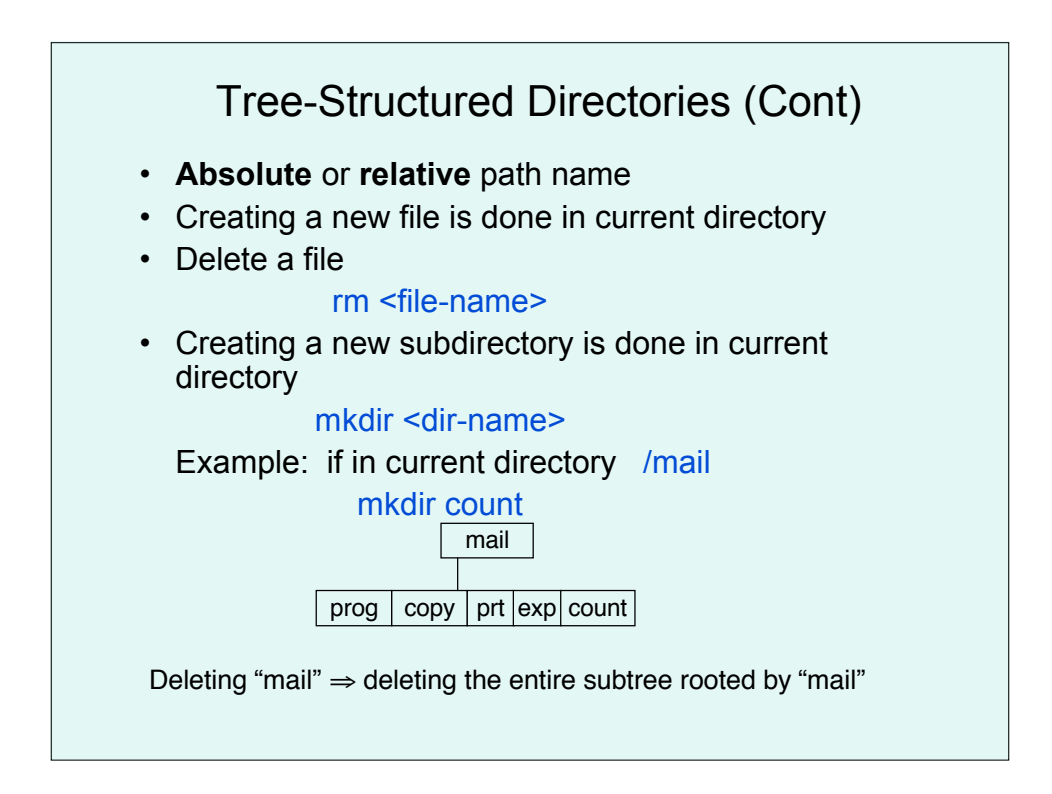

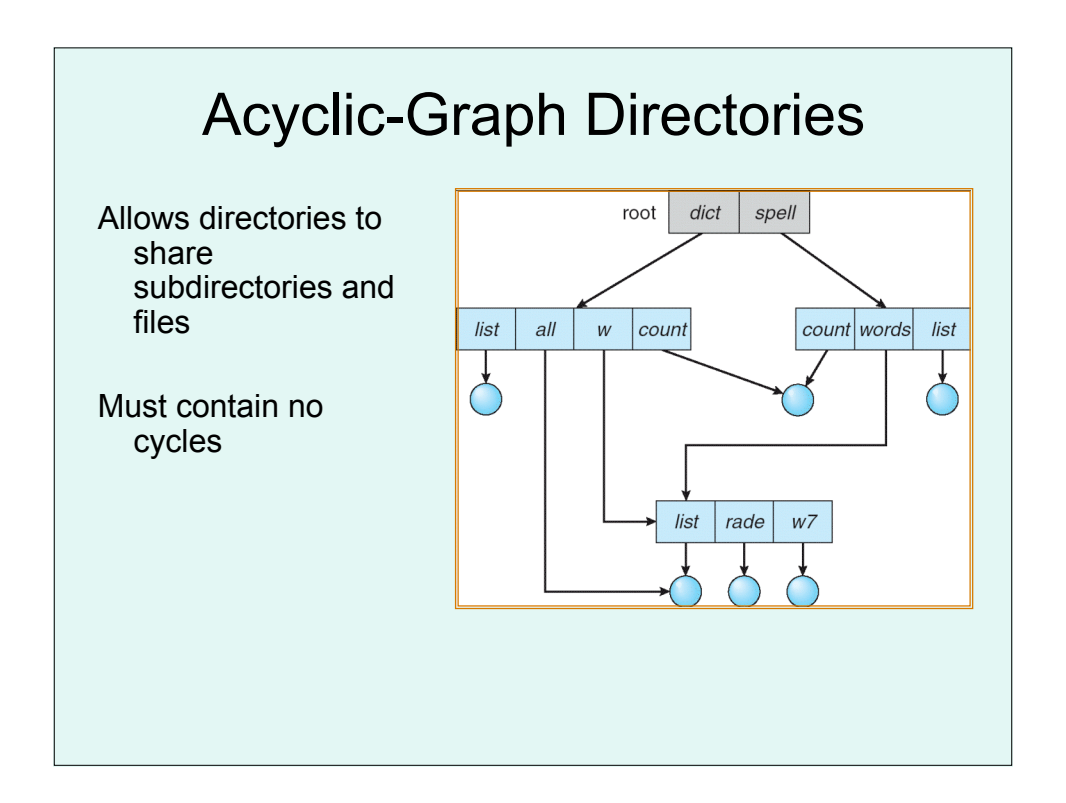

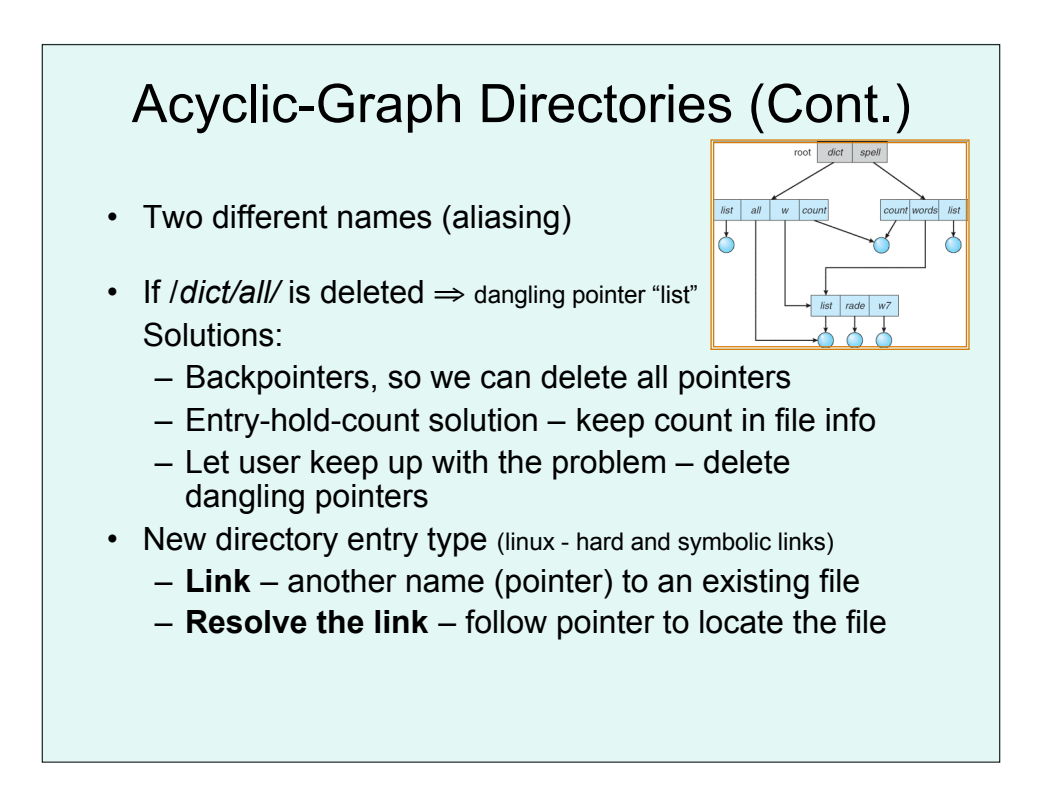

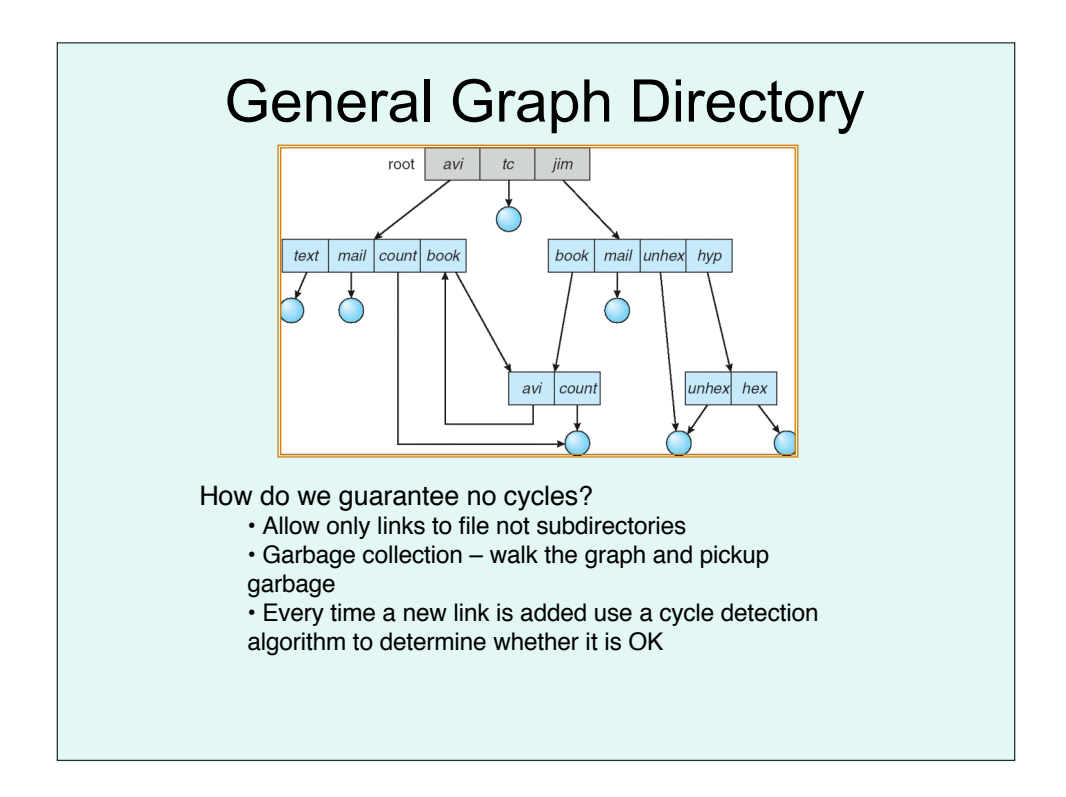

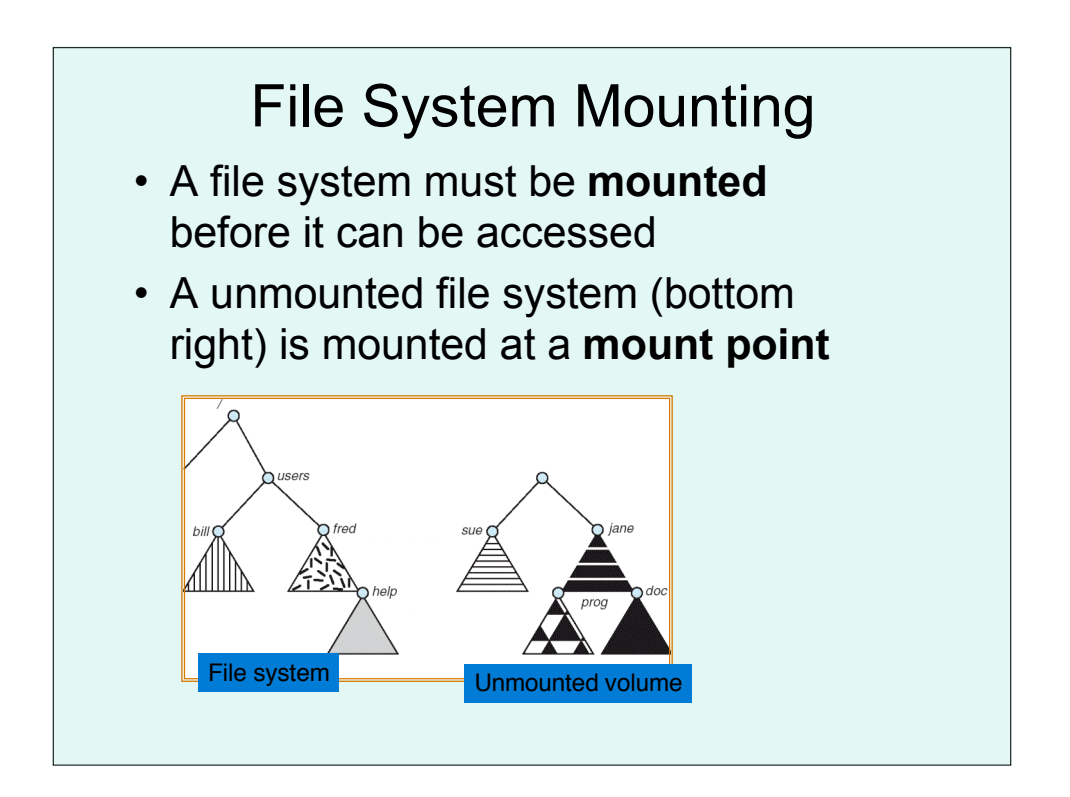

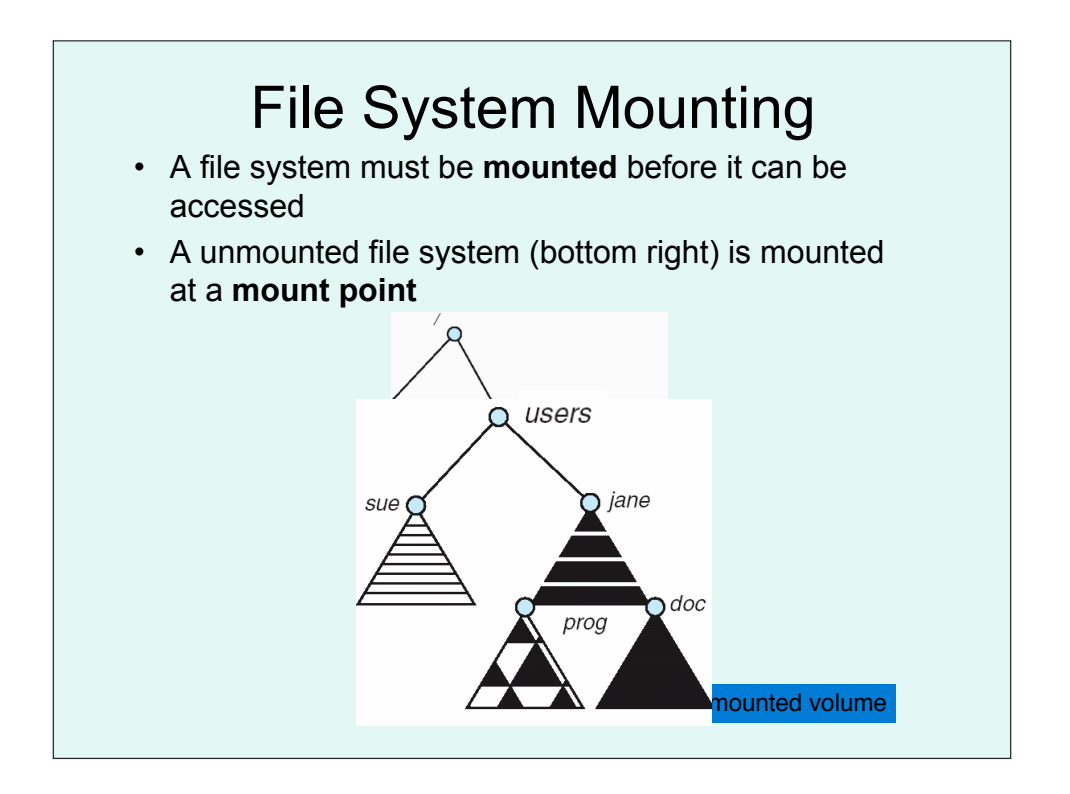

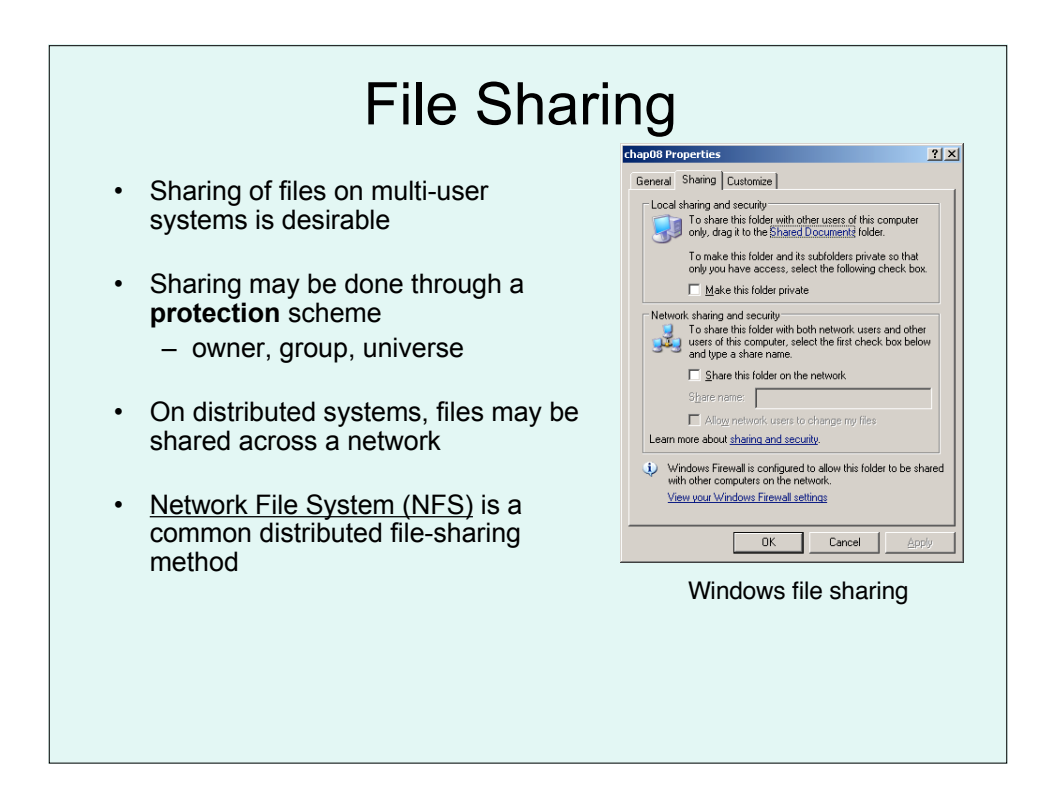

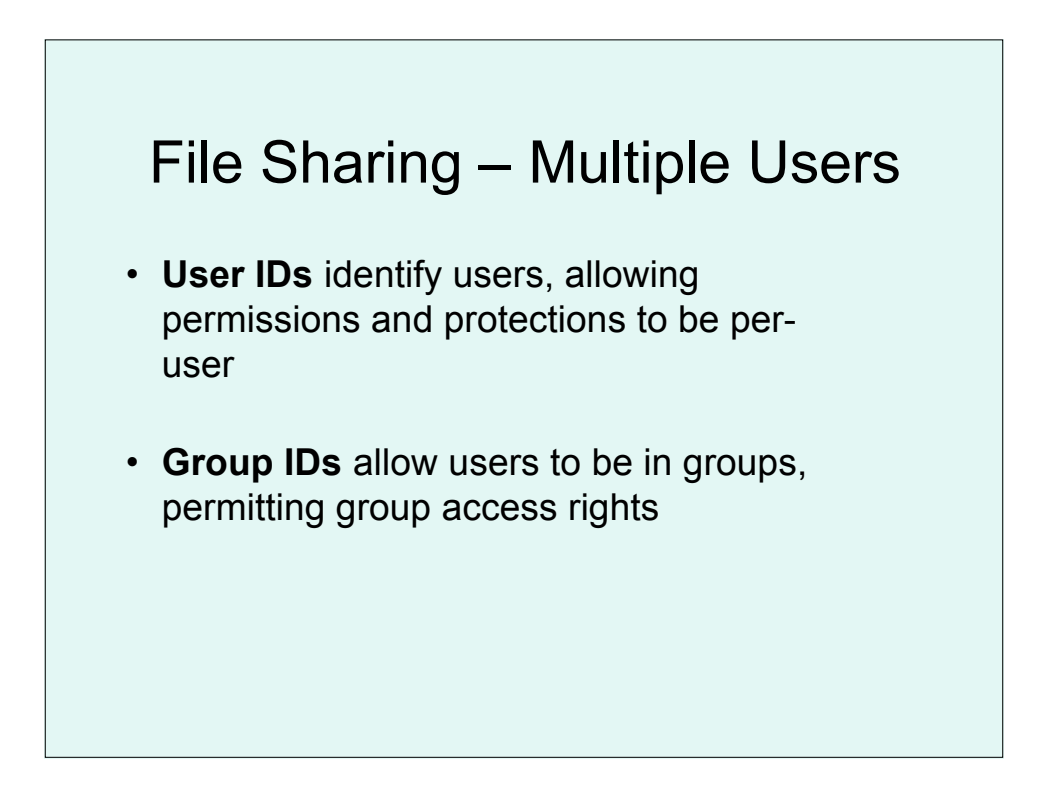

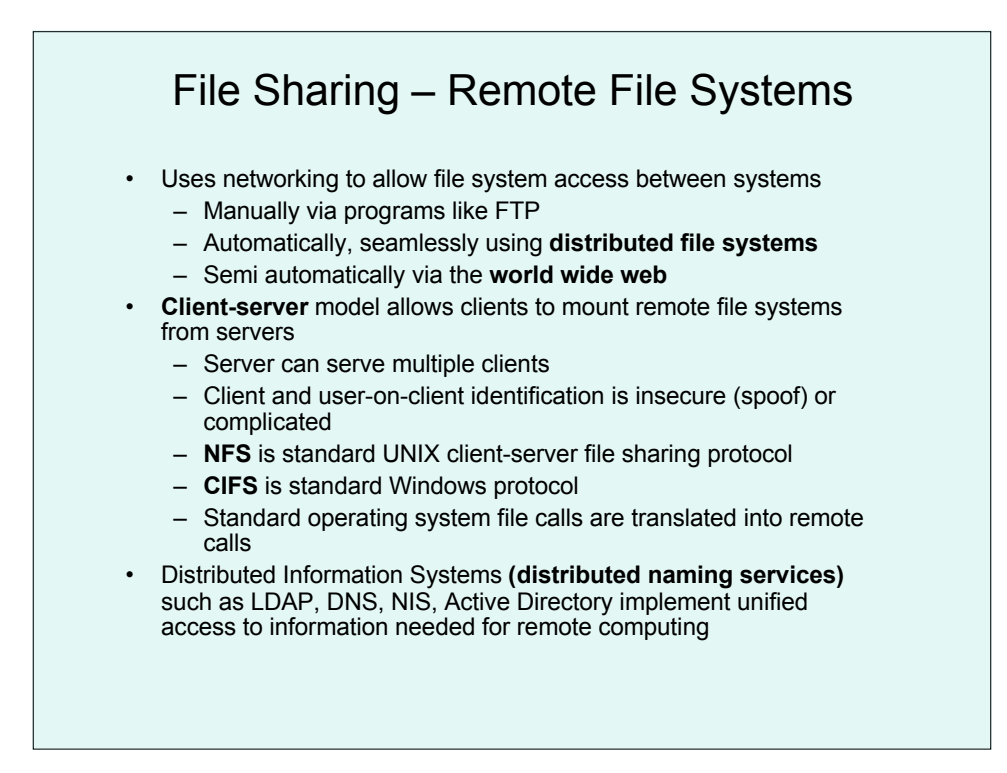

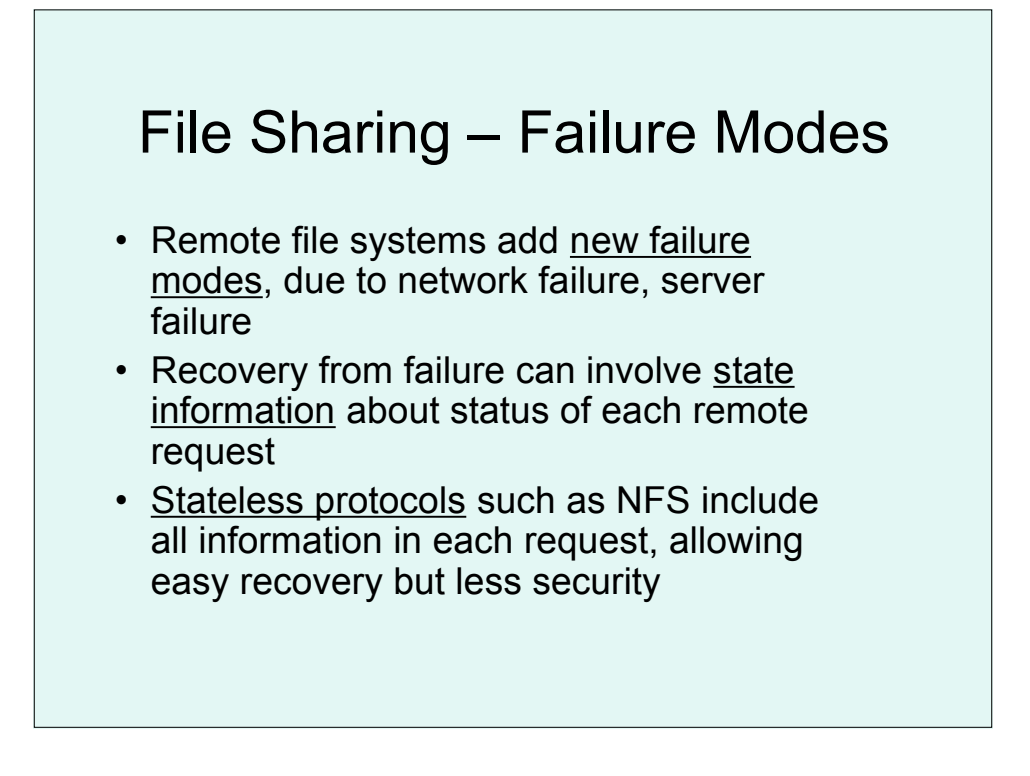

## File Sharing – Consistency **Semantics**

- **Consistency semantics** specify how multiple users are to access a shared file simultaneously
	- Similar to process synchronization algorithms
		- Tend to be less complex due to disk I/O and network latency (for remote file systems)
		- File session open, file operations, close
	- Unix file system (UFS) implements:
		- Writes to an open file visible immediately to other users of the same open file
		- Sharing file pointer to allow multiple users to read and write concurrently (one type of mode)

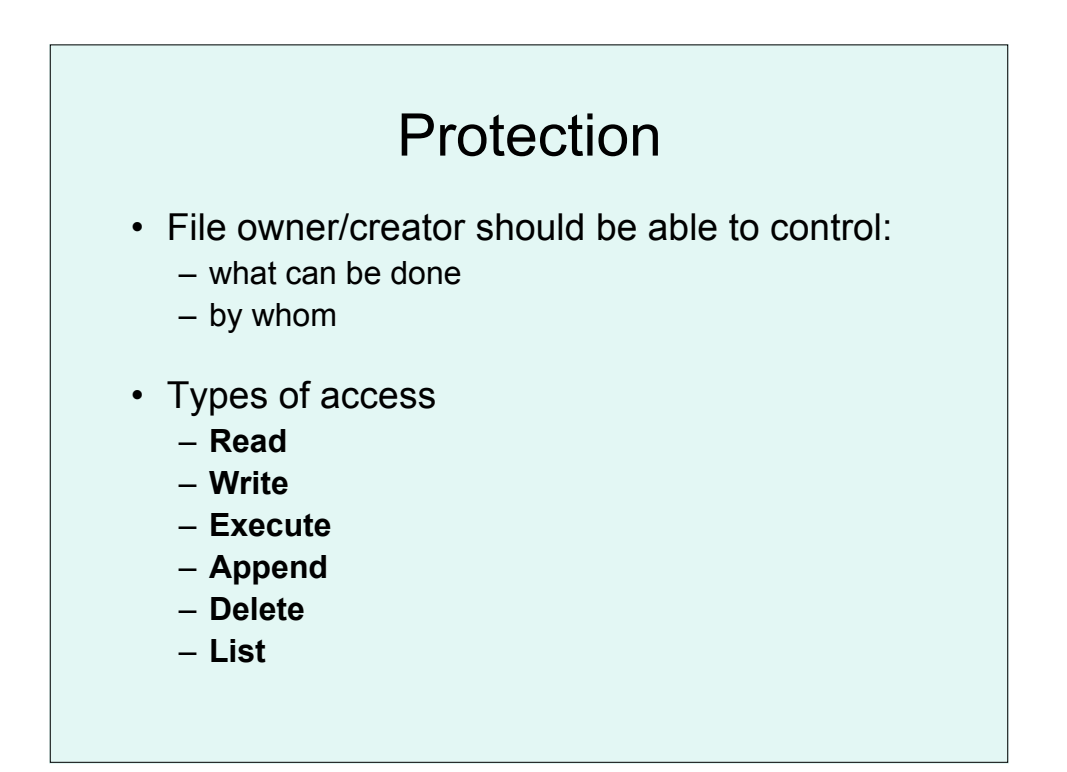

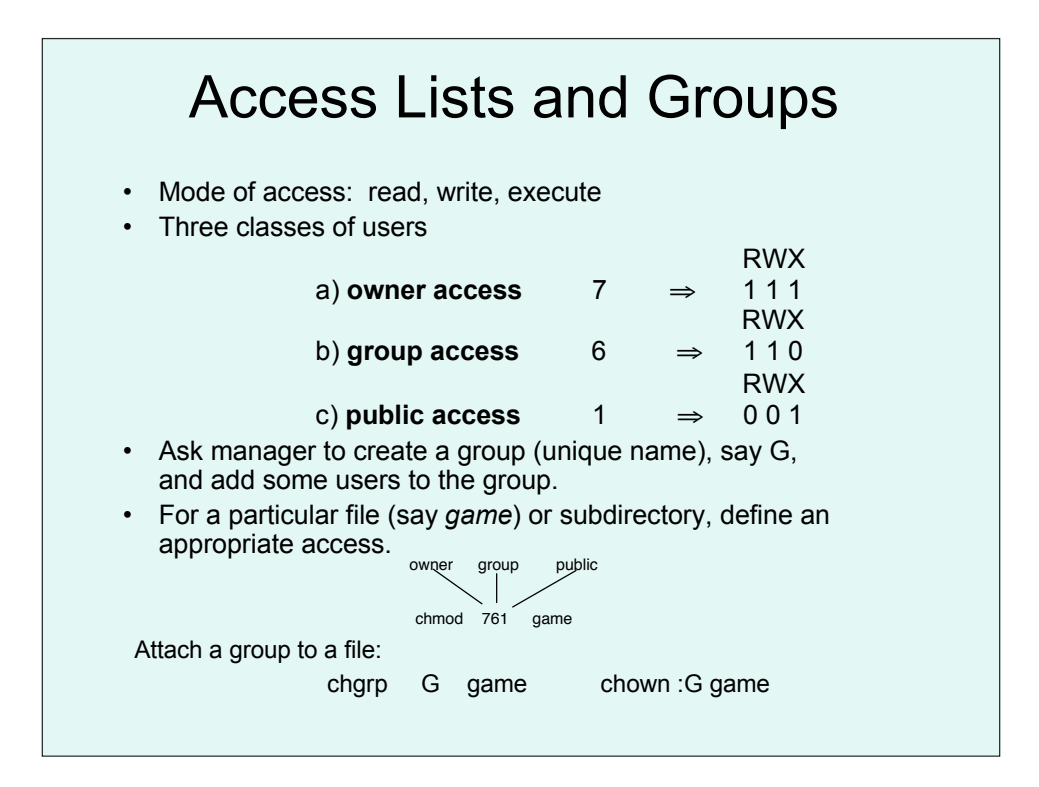

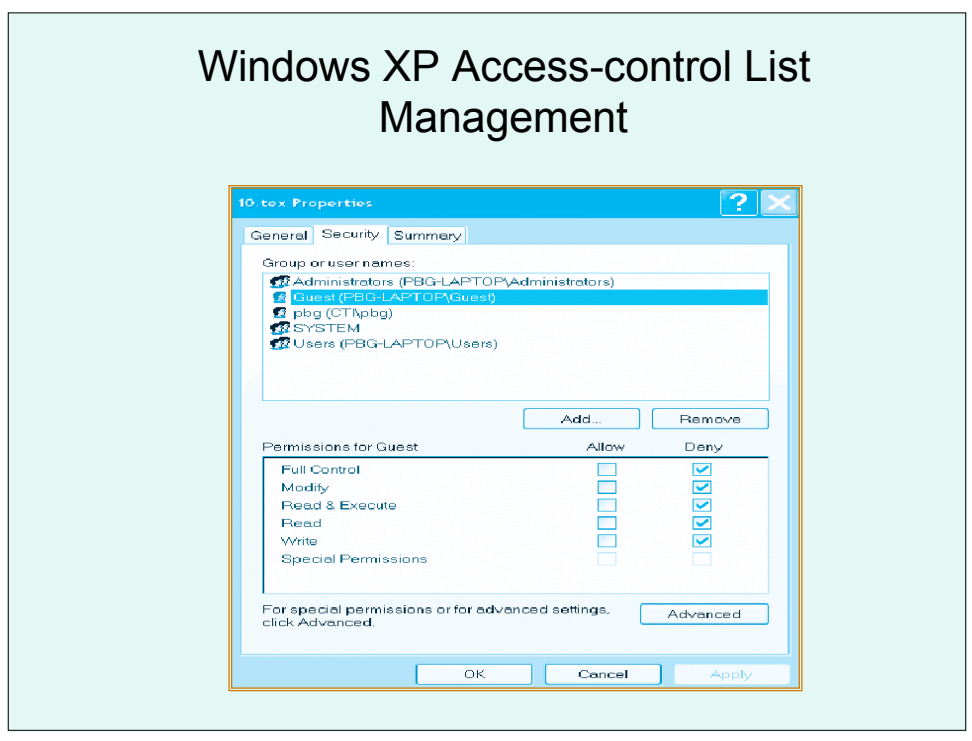

## A Sample UNIX Directory Listing

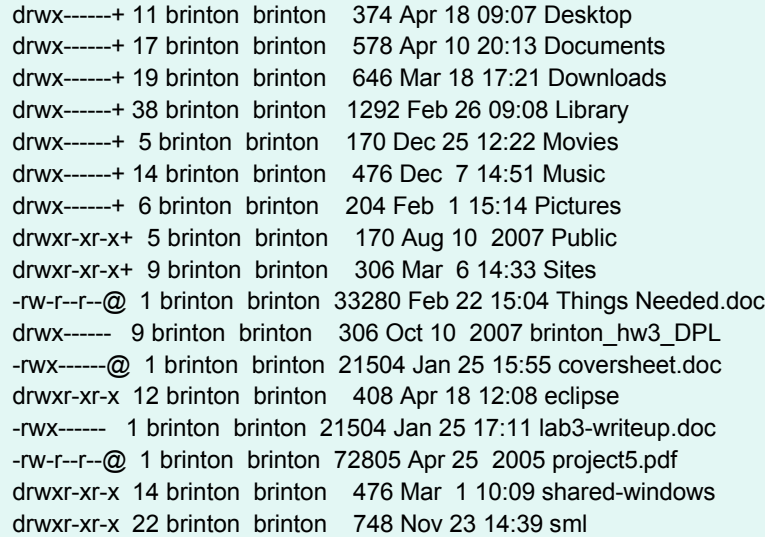